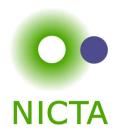

#### **COMP 4161**

**NICTA Advanced Course** 

## **Advanced Topics in Software Verification**

Toby Murray, June Andronick, Gerwin Klein

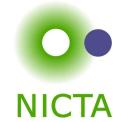

## Binary Search (java.util.Arrays)

```
public static int binarySearch(int[] a, int key) {
1:
2:
         int low = 0;
         int high = a.length - 1;
3:
4:
5:
         while (low <= high) {</pre>
             int mid = (low + high) / 2;
6:
             int midVal = a[mid];
7:
8:
             if (midVal < key)</pre>
9:
                 low = mid + 1
10:
              else if (midVal > key)
11:
12:
                 high = mid - 1;
13:
              else
                 return mid; // key found
14:
15:
          return -(low + 1); // key not found.
16:
17:
                          int mid = (low + high) / 2;
6:
                  http://googleresearch.blogspot.com/2006/06/
                   extra-extra-read-all-about-it-nearly.html
```

## Organisatorials

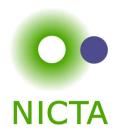

**When** Mon 14:00 – 15:30

Thu 15:00 – 16:30

Where Mon: Quadrangle G044 (E15-G044)

Thu: Mathews 309 (F23-309)

http://www.cse.unsw.edu.au/~cs4161/

#### About us

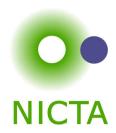

#### Members of the seL4 verification team

- → Functional correctness and security of a C microkernel Security ↔ Isabelle/HOL model ↔ Haskell model ↔ C code
- → 10 000 LOC / 500 000 lines of proof script (!)
- → a bit under 30 person years of effort

## It's all being open sourced, tomorrow!

http://sel4.systems

## We are always embarking on exciting new projects. We offer

- → summer student scholarship projects
- honours and PhD theses
- → research assistant and verification engineer positions

## What you will learn

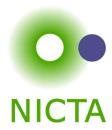

- → how to use a theorem prover
- → background, how it works
- → how to prove and specify
- → how to reason about programs

# Health Warning Theorem Proving is addictive

## Content — Using Theorem Provers

|   | 0  |    |
|---|----|----|
| N | IC | TΑ |

#### Rough timeline

| Intro & motivation, getting started | [today] |
|-------------------------------------|---------|
|-------------------------------------|---------|

#### → Foundations & Principles

| <ul> <li>Lambda Calculus, natural deduction</li> </ul> | [1,2]   |
|--------------------------------------------------------|---------|
| Higher Order Logic                                     | $[3^a]$ |
| Term rewriting                                         | [4]     |

#### → Proof & Specification Techniques

| <ul> <li>Inductively defined sets, rule induction</li> </ul>           | [5]                   |
|------------------------------------------------------------------------|-----------------------|
| <ul> <li>Datatypes, recursion, induction</li> </ul>                    | [6, 7]                |
| <ul> <li>Hoare logic, proofs about programs, C verification</li> </ul> | $[8^b, 9]$            |
| • (mid-semester break)                                                 |                       |
| <ul> <li>Writing Automated Proof Methods</li> </ul>                    | [10]                  |
| <ul> <li>Isar, codegen, typeclasses, locales</li> </ul>                | [11 <sup>c</sup> ,12] |

 $<sup>^{</sup>a}$ a1 due;  $^{b}$ a2 due;  $^{c}$ a3 due

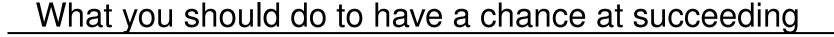

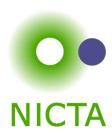

- → attend lectures
- → try Isabelle early
- → redo all the demos alone
- → try the exercises/homework we give, when we do give some

#### → DO NOT CHEAT

- Assignments and exams are take-home. This does NOT mean you can work in groups. Each submission is personal.
- For more info, see Plagiarism Policy<sup>a</sup>

 $<sup>^</sup>a$  www.cse.unsw.edu.au/about-us/organisational-structure/student-services/policies/

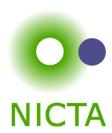

## This course was originally written by

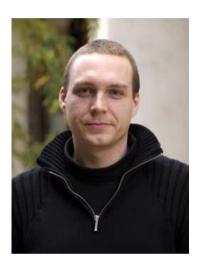

Gerwin Klein

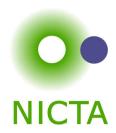

some material (in using-theorem-provers part) shamelessly stolen from

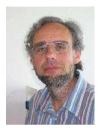

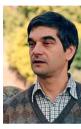

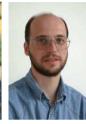

Tobias Nipkow, Larry Paulson, Markus Wenzel

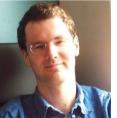

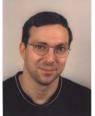

David Basin, Burkhardt Wolff

Don't blame them, errors are ours

## What is a proof?

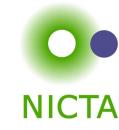

#### to prove

(Merriam-Webster)

- → from Latin probare (test, approve, prove)
- → to learn or find out by experience (archaic)
- → to establish the existence, truth, or validity of (by evidence or logic) prove a theorem, the charges were never proved in court

#### pops up everywhere

- → politics (weapons of mass destruction)
- → courts (beyond reasonable doubt)
- → religion (god exists)
- → science (cold fusion works)

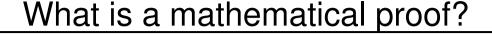

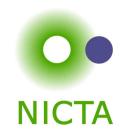

In mathematics, a proof is a demonstration that, given certain axioms, some statement of interest is necessarily true. (Wikipedia)

**Example:**  $\sqrt{2}$  is not rational.

Proof: assume there is  $r \in \mathbb{Q}$  such that  $r^2 = 2$ .

Hence there are mutually prime p and q with  $r = \frac{p}{q}$ .

Thus  $2q^2 = p^2$ , i.e.  $p^2$  is divisible by 2.

2 is prime, hence it also divides p, i.e. p=2s.

Substituting this into  $2q^2 = p^2$  and dividing by 2 gives  $q^2 = 2s^2$ . Hence, q is also divisible by 2. Contradiction. Qed.

### Nice, but...

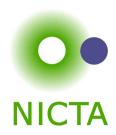

- → still not rigorous enough for some
  - what are the rules?
  - what are the axioms?
  - how big can the steps be?
  - what is obvious or trivial?
- → informal language, easy to get wrong
- → easy to miss something, easy to cheat

**Theorem.** A cat has nine tails.

**Proof.** No cat has eight tails. Since one cat has one more tail than no cat, it must have nine tails.

## What is a formal proof?

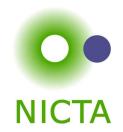

#### A derivation in a formal calculus

**Example:**  $A \wedge B \longrightarrow B \wedge A$  derivable in the following system

Rules: 
$$\frac{X \in S}{S \vdash X}$$
 (assumption)  $\frac{S \cup \{X\} \vdash Y}{S \vdash X \longrightarrow Y}$  (impl)

$$\frac{S \vdash X \quad S \vdash Y}{S \vdash X \land Y} \text{ (conjl)} \quad \frac{S \cup \{X,Y\} \vdash Z}{S \cup \{X \land Y\} \vdash Z} \text{ (conjE)}$$

#### **Proof:**

1. 
$$\{A,B\} \vdash B$$
 (by assumption)

2. 
$$\{A,B\} \vdash A$$
 (by assumption)

3. 
$$\{A,B\} \vdash B \land A$$
 (by conjl with 1 and 2)

4. 
$$\{A \wedge B\} \vdash B \wedge A$$
 (by conjE with 3)

5. 
$$\{\} \vdash A \land B \longrightarrow B \land A \text{ (by impl with 4)}$$

## What is a theorem prover?

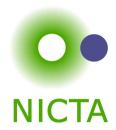

#### Implementation of a formal logic on a computer.

- → fully automated (propositional logic)
- → automated, but not necessarily terminating (first order logic)
- → with automation, but mainly interactive (higher order logic)
- → based on rules and axioms
- → can deliver proofs

#### There are other (algorithmic) verification tools:

- → model checking, static analysis, ...
- → usually do not deliver proofs
- → See COMP3153: Algorithmic Verification

## Why theorem proving?

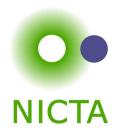

- → Analysing systems/programs thoroughly
- → Finding design and specification errors early
- → High assurance (mathematical, machine checked proof)
- → it's not always easy
- → it's fun

## Main theorem proving system for this course

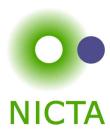

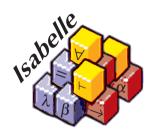

#### Isabelle

→ used here for applications, learning how to prove

#### What is Isabelle?

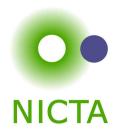

## A generic interactive proof assistant

#### → generic:

not specialised to one particular logic (two large developments: HOL and ZF, will mainly use HOL)

#### → interactive:

more than just yes/no, you can interactively guide the system

#### → proof assistant:

helps to explore, find, and maintain proofs

## Why Isabelle?

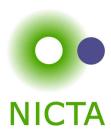

- → free
- → widely used systems
- → active development
- → high expressiveness and automation
- → reasonably easy to use
- → (and because we know it best ;-))

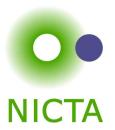

If I prove it on the computer, it is correct, right?

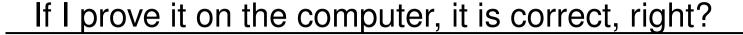

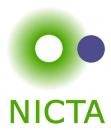

#### No, because:

- hardware could be faulty
- ② operating system could be faulty
- ③ implementation runtime system could be faulty
- ④ compiler could be faulty
- ⑤ implementation could be faulty
- 6 logic could be inconsistent
- Theorem could mean something else

## If I prove it on the computer, it is correct, right?

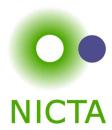

#### No, but:

#### probability for

- → OS and H/W issues reduced by using different systems
- → runtime/compiler bugs reduced by using different compilers
- → faulty implementation reduced by having the right prover architecture
- → inconsistent logic reduced by implementing and analysing it
- → wrong theorem reduced by expressive/intuitive logics

No guarantees, but assurance immensly higher than manual proof

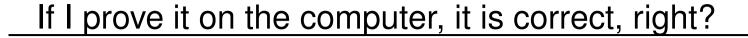

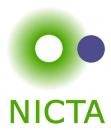

#### Soundness architectures

careful implementation PVS

LCF approach, small proof kernel HOL4

Isabelle

explicit proofs + proof checker Coq

**Twelf** 

Isabelle

HOL4

## Meta Logic

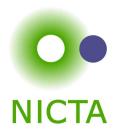

#### Meta language:

The language used to talk about another language.

#### **Examples:**

English in a Spanish class, English in an English class

#### **Meta logic:**

The logic used to formalize another logic

#### **Example:**

Mathematics used to formalize derivations in formal logic

## Meta Logic – Example

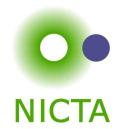

Formulae:  $F := V \mid F \longrightarrow F \mid F \wedge F \mid False$ 

Syntax: V := [A - Z]

Derivable:  $S \vdash X$  X a formula, S a set of formulae

logic / meta logic

$$\frac{X \in S}{S \vdash X} \qquad \frac{S \cup \{X\} \vdash Y}{S \vdash X \longrightarrow Y}$$

$$\frac{S \vdash X \quad S \vdash Y}{S \vdash X \land Y} \qquad \frac{S \cup \{X,Y\} \vdash Z}{S \cup \{X \land Y\} \vdash Z}$$

## Isabelle's Meta Logic

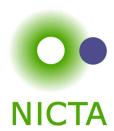

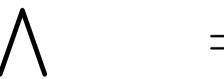

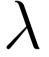

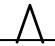

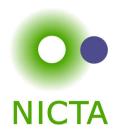

**Syntax:**  $\bigwedge x. F$  (F another meta level formula)

in ASCII: !!x. F

→ universal quantifier on the meta level

→ used to denote parameters

→ example and more later

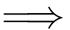

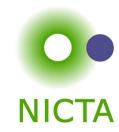

**Syntax:**  $A \Longrightarrow B$  (A, B other meta level formulae)

in ASCII: A ==> B

#### Binds to the right:

$$A \Longrightarrow B \Longrightarrow C = A \Longrightarrow (B \Longrightarrow C)$$

#### **Abbreviation:**

$$[\![A;B]\!] \Longrightarrow C = A \Longrightarrow B \Longrightarrow C$$

- $\rightarrow$  read: A and B implies C
- → used to write down rules, theorems, and proof states

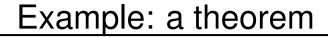

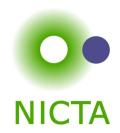

**mathematics:** if x < 0 and y < 0, then x + y < 0

formal logic:  $\vdash x < 0 \land y < 0 \longrightarrow x + y < 0$ 

variation:  $x < 0; y < 0 \vdash x + y < 0$ 

**Isabelle:** lemma " $x < 0 \land y < 0 \longrightarrow x + y < 0$ "

variation: lemma " $[x < 0; y < 0] \Longrightarrow x + y < 0$ "

variation: lemma

assumes "x < 0" and "y < 0" shows "x + y < 0"

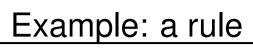

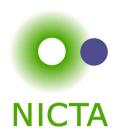

logic: 
$$\frac{X \quad Y}{X \wedge Y}$$

variation: 
$$\frac{S \vdash X \quad S \vdash Y}{S \vdash X \land Y}$$

**Isabelle:** 
$$[\![X;Y]\!] \Longrightarrow X \wedge Y$$

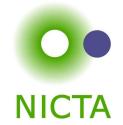

## Example: a rule with nested implication

$$\begin{array}{cccc} & X & Y \\ \vdots & \vdots \\ X \lor Y & Z & Z \\ \hline Z & \end{array}$$

variation: 
$$\frac{S \cup \{X\} \vdash Z \quad S \cup \{Y\} \vdash Z}{S \cup \{X \lor Y\} \vdash Z}$$

**Isabelle:** 
$$[X \lor Y; X \Longrightarrow Z; Y \Longrightarrow Z] \Longrightarrow Z$$

logic:

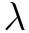

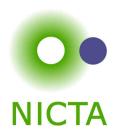

**Syntax:**  $\lambda x. F$  (F another meta level formula)

in ASCII: %x. F

→ lambda abstraction

- → used for functions in object logics
- → used to encode bound variables in object logics
- → more about this in the next lecture

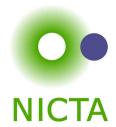

## ENOUGH THEORY! GETTING STARTED WITH ISABELLE

## System Architecture

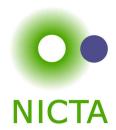

**Prover IDE (jEdit)** – user interface

**HOL**, **ZF** – object-logics

**Isabelle** – generic, interactive theorem prover

**Standard ML** – logic implemented as ADT

User can access all layers!

## System Requirements

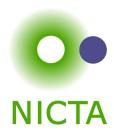

- → Linux, Windows, or MacOS X (10.7 +)
- → Standard ML (PolyML fastest, SML/NJ supports more platforms)
- → Java (for jEdit)

Premade packages for Linux, Mac, and Windows + info on:

http://mirror.cse.unsw.edu.au/pub/isabelle/

#### Documentation

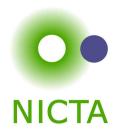

#### Available from http://isabelle.in.tum.de

- → Learning Isabelle
  - Tutorial on Isabelle/HOL (LNCS 2283)
  - Tutorial on Isar
  - Tutorial on Locales
- → Reference Manuals
  - Isabelle/Isar Reference Manual
  - Isabelle Reference Manual
  - Isabelle System Manual
- → Reference Manuals for Object-Logics

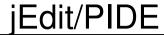

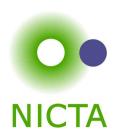

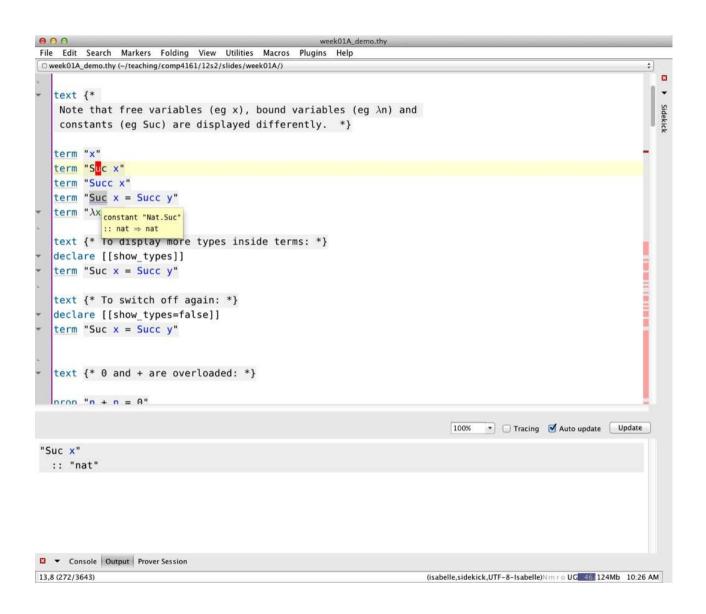

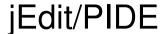

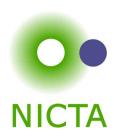

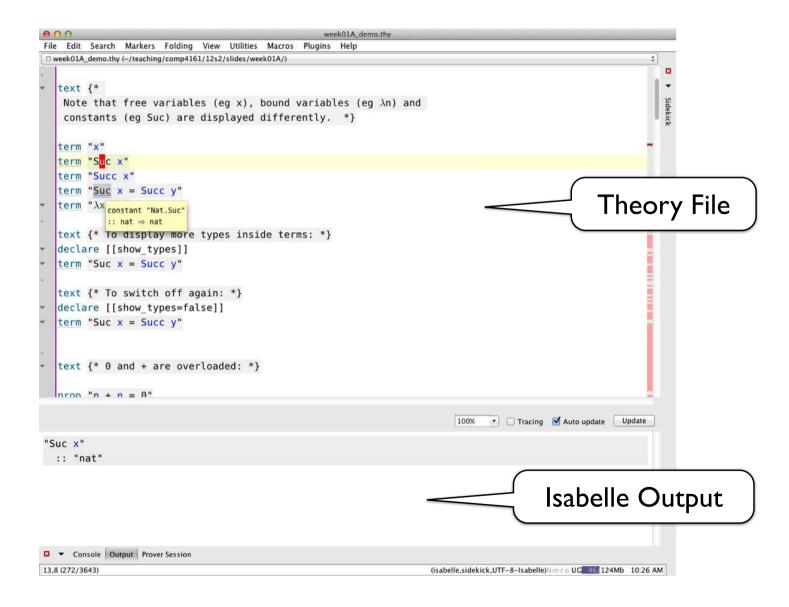

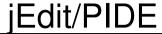

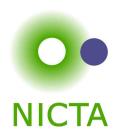

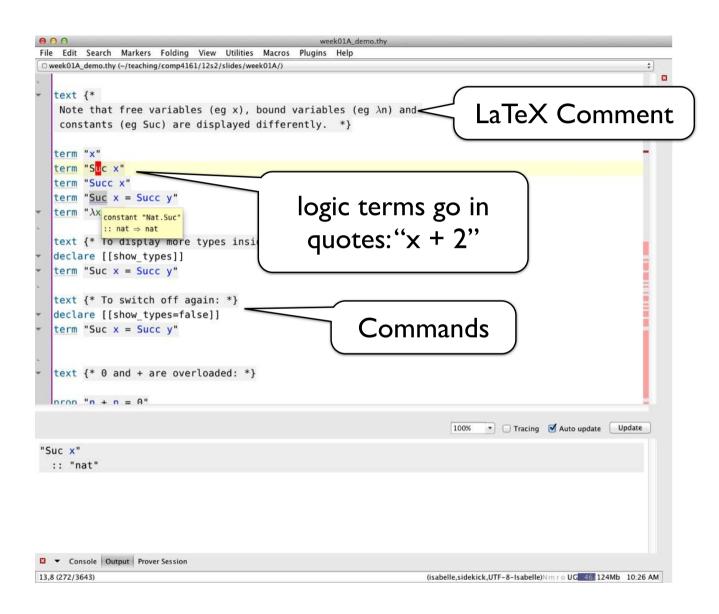

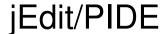

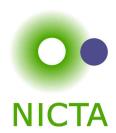

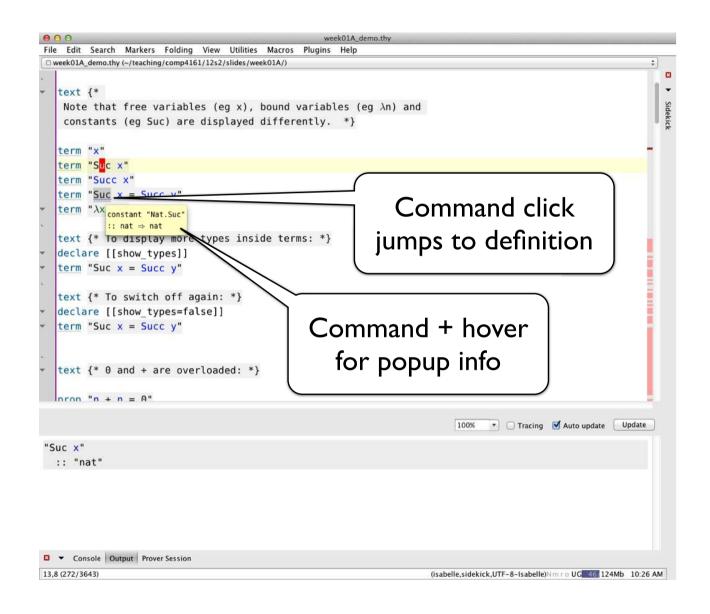

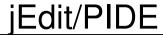

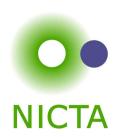

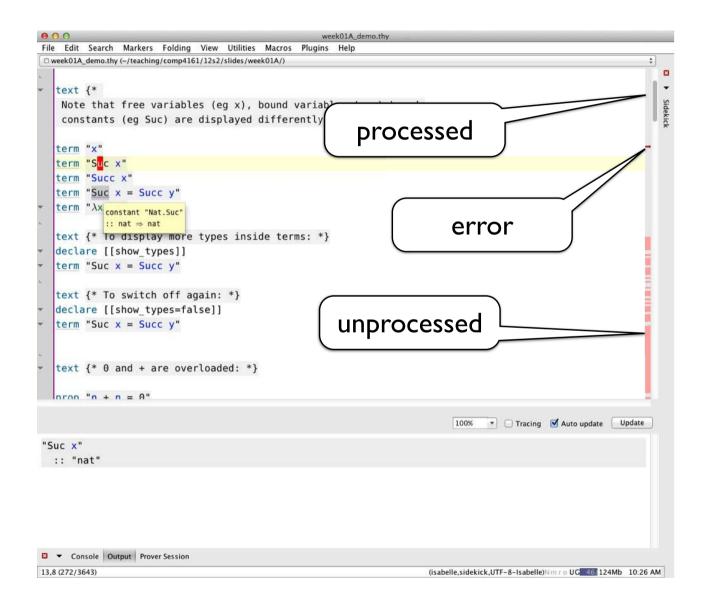

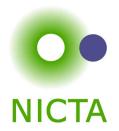

## **DEMO**

#### **Exercises**

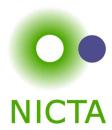

- → Download and install Isabelle from
  - http://mirror.cse.unsw.edu.au/pub/isabelle/
- → Step through the demo files from the lecture web page
- → Write your own theory file, look at some theorems in the library, try 'find\_theorems'
- → How many theorems can help you if you need to prove something like "Suc(Suc x))"?
- → What is the name of the theorem for associativity of addition of natural numbers in the library?